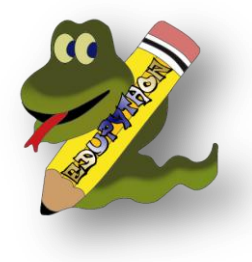

## **Tirages aléatoires :**

- Tirer en nombre dans l'intervalle  $[0; 1[$   $a = \text{random}()$
- Tirer un entier entre  $1 \text{ et } 6$ :  $\qquad \qquad \text{de} = \text{randint}(1,6)$

## **Les listes :**

- Créer une liste de nombres :  $L = [1, 2, 3, 3, 7, 10]$
- Créer une liste de mots : **P = ["Noire","Noire","Rouge","Rouge","Verte"]**
	-
	- Créer une liste vide : **V = []**
- Nombre d'éléments d'une liste : **n = len(L)**
- Compter le nombre d'apparitions : **n = L.count(3)**
- Savoir si un élément est présent : **if "Bleue" in P :**
- Ajouter un élément en fin de liste : **P.append("Verte")**
- Supprimer un élément : **L.remove(7)**
- Tirer au sort un élément d'une liste : **b = choice(P)**

## **Sorties graphiques :**

- Nuage de points : **repere.plot(X, Y, options)** o **X** : *[optionel ]* : Liste qui contient les abscisses des points
	- (par défaut **[0, 1, 2, ...]** )
	- o **Y** : Liste qui contient les ordonnées des points.
	- o **options** : chaîne de deux caractères donnant le type des points (exemple **'ro'** dessine des billes rouges)
- Histogramme **: repere.hist(S)** Représente la liste S sous forme d'un histogramme. Les données sont regroupées en 10 classes.

...

- Régler les axes : *repere.axis* **(xmin=..., xmin=..., ymin=..., ymax=...**) (on peut ne préciser certains paramètres à fixer)
- Afficher la grille : **repere.grid()**
- Afficher le graphique : **repere.show()**

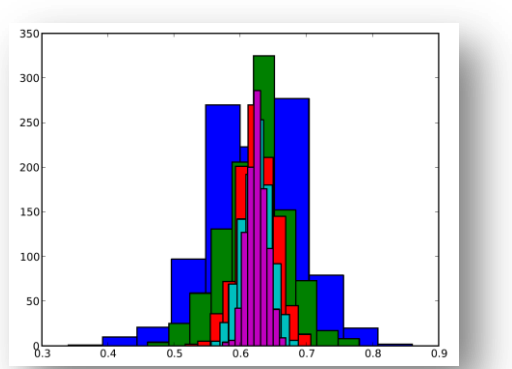

D'autres types de graphiques sont présentés dans la [documentation officielle d'EduPython](http://edupython.tuxfamily.org/)

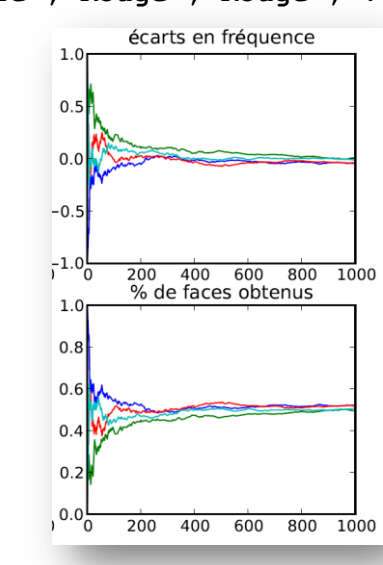

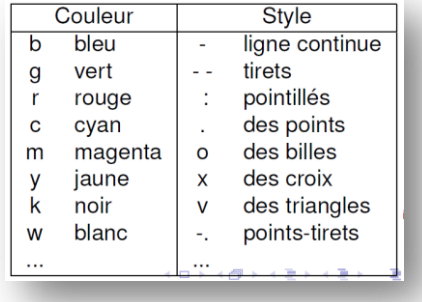